## Authorware 7.0

Authorware 7.0

- 13 ISBN 9787113055998
- 10 ISBN 7113055990

出版时间:2004-1

页数:282

版权说明:本站所提供下载的PDF图书仅提供预览和简介以及在线试读,请支持正版图书。

## www.tushu000.com

## Authorware 7.0

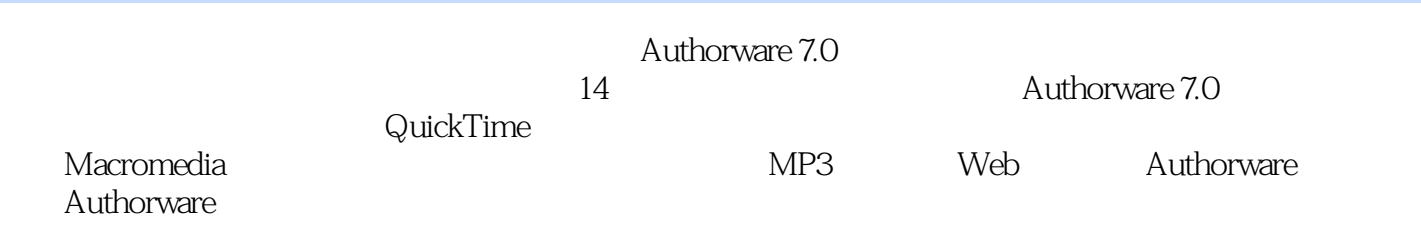

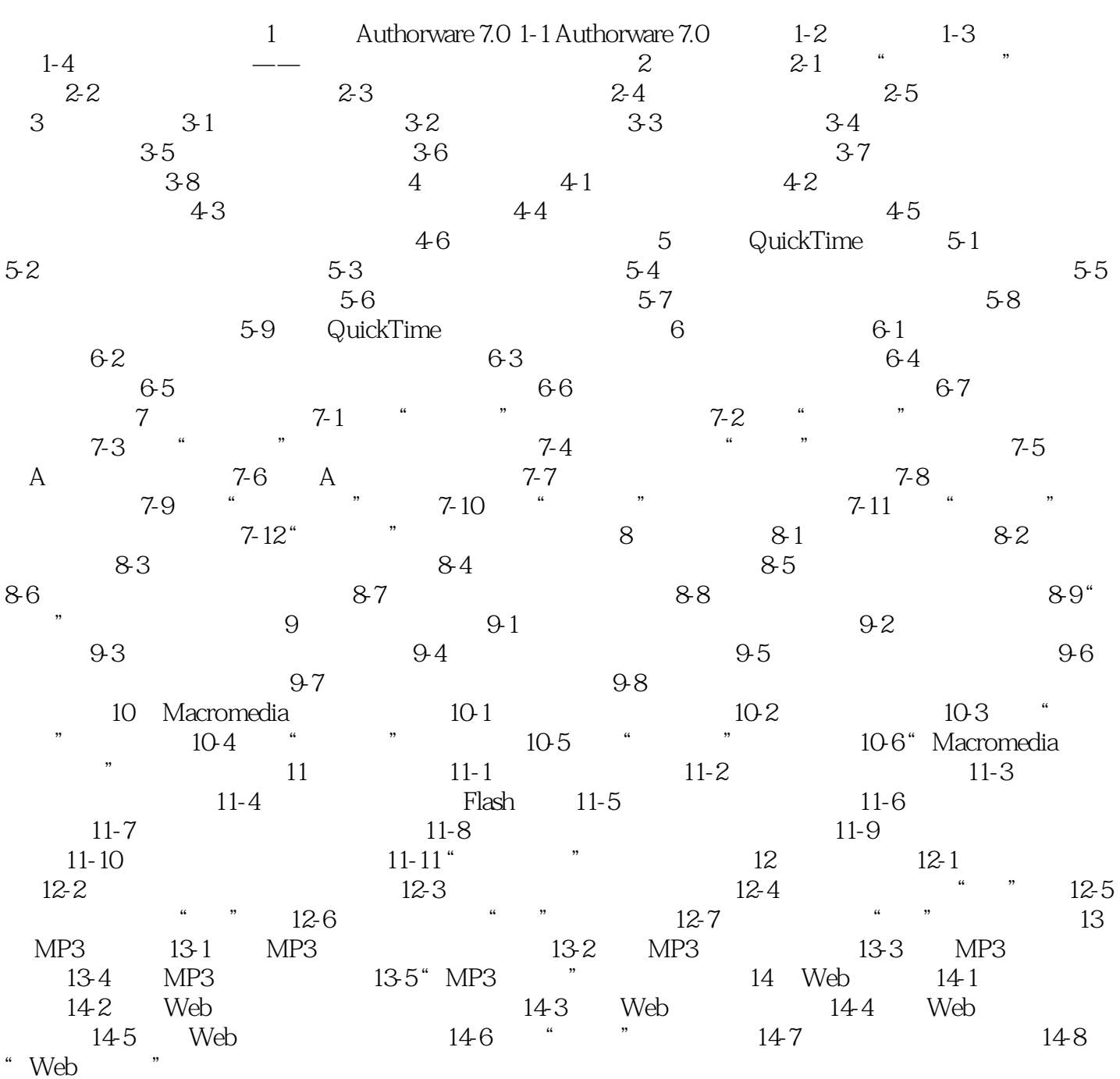

## Authorware 7.0

本站所提供下载的PDF图书仅提供预览和简介,请支持正版图书。

:www.tushu000.com